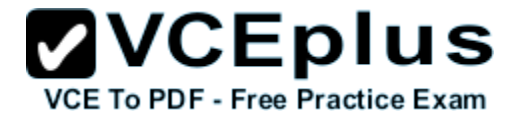

**98-364**

Number: 000-000 Passing Score: 800 Time Limit: 120 min File Version: 1.0

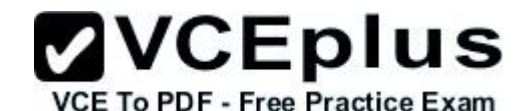

Vendor: Microsoft

Exam Code: 98-364

Exam Name: Microsoft Database Fundamentals

#### **Exam A**

**QUESTION 1**

The terms "bitmap," "b-tree," and "hash" refer to which type of database structure?

- A. View
- B. Function
- C. Index
- D. Stored procedure
- E. Trigger

**Correct Answer:** C **Section: (none) Explanation**

# **Explanation/Reference:**

Correct Answer: C

**QUESTION 2** One reason to add an index is to:

- A. Decrease storage space.
- B. Increase database security.
- C. Improve performance of select statements.
- D. Improve performance of insert statements.

**Correct Answer:** C **Section: (none) Explanation**

**Explanation/Reference:** Correct Answer: C

**QUESTION 3** You have a table that contains the following data.

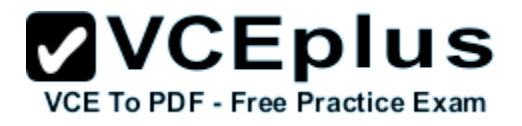

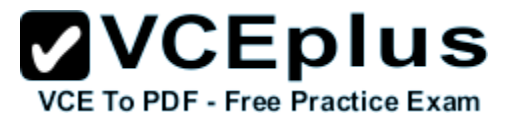

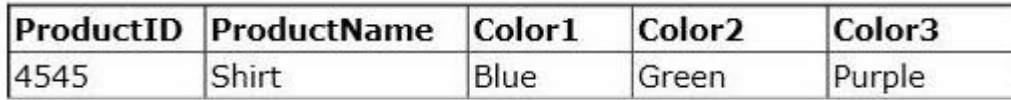

You break the table into the following two tables.

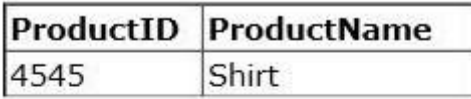

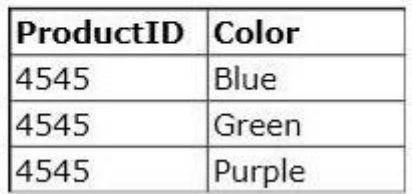

This process is referred to as:

- A. defragmentation
- B. normalization
- C. fragmentation
- D. denormalization

**Correct Answer:** B **Section: (none) Explanation**

### **Explanation/Reference:**

Correct Answer: B

**QUESTION 4**

You have a table that contains the following data.

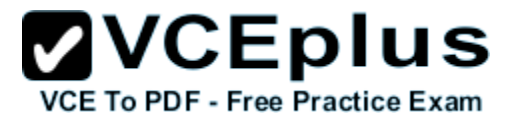

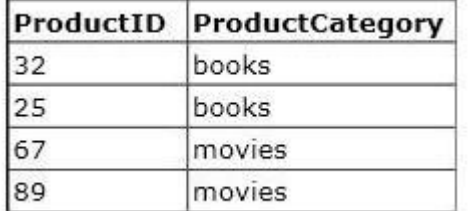

Which database term is used to describe the relationship between ProductID and ProductCategory?

- A. Cohort
- B. Relationally dependent
- C. Deterministic
- D. Functionally dependent
- E. Compositional

## **Correct Answer:** D **Section: (none) Explanation**

## **Explanation/Reference:**

Correct Answer: D

**QUESTION 5** Which key uniquely identifies a row in a table?

- A. foreiqn
- B. primary
- C. local
- D. superkey

**Correct Answer:** B **Section: (none) Explanation**

### **Explanation/Reference:**

Correct Answer: B

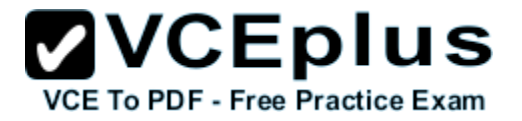

# **QUESTION 6**

Which statement creates a composite key?

- $A$ CREATE TABLE Order (OrderID INTEGER PRIMARY KEY, OrderItemID INTEGER PRIMARY KEY)
- $B.$ CREATE TABLE Order (OrderID INTEGER, OrderItemID INTEGER, PRIMARY KEY OrderID, PRIMARY KEY OrderItemID)
- C. CREATE TABLE Order (OrderID INTEGER, OrderItemID INTEGER, PRIMARY KEY)
- D. CREATE TABLE Order (OrderID INTEGER, OrderItemID INTEGER, PRIMARY KEY(OrderID, OrderItemID))
- A. Option A
- B. Option B
- C. Option C
- D. Option D

**Correct Answer:** D **Section: (none) Explanation**

**Explanation/Reference:**

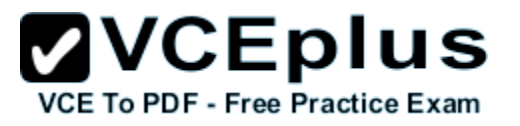

Correct Answer: D

# **QUESTION 7**

At 3:00 P.M. (1500 hours), you create a backup of your database. At 4:00 P.M. (1600 hours), you create a table named Customer and import data into the table. At 5:00 P.M. (1700 hours), your server fails. You run a script to apply only the 3:00 P.M. backup to your database. What is the result of the script?

- A. The Customer table no longer exists.
- B. The Customer table is unaffected.
- C. The Customer table exists but has no data.
- D. The script fails.

**Correct Answer:** A **Section: (none) Explanation**

# **Explanation/Reference:**

Correct Answer: A

### **QUESTION 8**

In which situation do you need to perform a restore on a database?

- A. when data becomes corrupted in the database
- B. when you need to roll back a transaction
- C. when you encounter an error in your application
- D. when data needs to be deleted from the database

**Correct Answer:** A **Section: (none) Explanation**

# **Explanation/Reference:**

Correct Answer: A

**QUESTION 9** Which command should you use to give a user permission to read the data in a table?

A. ALLOW SELECT

B. LET READ

**ZVCEplus VCE To PDF - Free Practice Exam** 

C. PERMIT READ D. GRANT SELECT

**Correct Answer:** D **Section: (none) Explanation**

**Explanation/Reference:**

Correct Answer: D

### **QUESTION 10**

You need to enable a new employee to authenticate to your database. Which command should you use?

- A. ALLOW USER
- B. CREATE USER
- C. ADD USER
- D. INSERT USER
- E. ALTER USER

**Correct Answer:** B **Section: (none) Explanation**

# **Explanation/Reference:**

Correct Answer: B

**QUESTION 11** Which keyword can be used in a create table statement?

- A. ORDER BY
- B. DISTINCT
- C. GROUP BY
- D. UNIQUE

**Correct Answer:** D **Section: (none) Explanation**

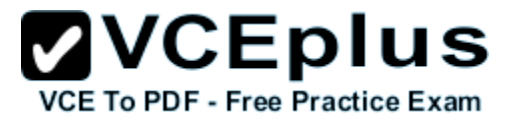

# **Explanation/Reference:**

Correct Answer: D

# **QUESTION 12**

You need to store product quantities, and you want to minimize the amount of storage space that is used. Which data type should you use?

- A. INTEGER
- B. DOUBLE
- C. COUNT
- D. FLOAT

**Correct Answer:** A **Section: (none) Explanation**

### **Explanation/Reference:**

Correct Answer: A

# **QUESTION 13**

Which statement will result in the creation of an index?

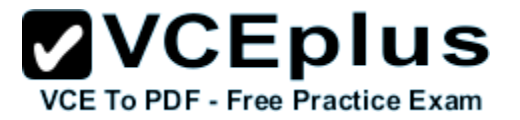

- A. CREATE TABLE Employee (EmployeeID INTEGER PRIMARY KEY)
- $B.$ CREATE TABLE Employee (EmployeeID INTEGER DISTINCT)
- $C.$ CREATE TABLE Employee (EmployeeID INTEGER NULL)
- D. CREATE TABLE Employee (EmployeeID INTEGER INDEX)
- A. Option A
- B. Option B
- C. Option C
- D. Option D

**Correct Answer:** A **Section: (none) Explanation**

**Explanation/Reference:**

Correct Answer: A

**QUESTION 14** You have the following table definition:

CREATE TABLE Road (RoadID INTEGER NOT NULL, Distance INTEGER NOT NULL)

The Road table contains the following data:

**ZVCEplus VCE To PDF - Free Practice Exam** 

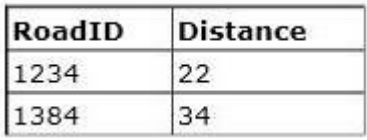

You execute the following statement: INSERT INTO Road VALUES (1234, 36) What is the result?

A. an error stating that NULL values are not allowed

B. a new row in the table

C. an error stating that duplicate IDs are not allowed

D. a syntax error

**Correct Answer:** B **Section: (none) Explanation**

# **Explanation/Reference:**

Correct Answer: B

### **QUESTION 15**

You need to store product names that vary from three to 30 characters. You also need to minimize the amount of storage space that is used.

Which data type should you use?

- A. VARCHAR (3, 30)
- B. CHAR (3, 30)
- C. VARCHAR (30)
- D. CHAR (30)

**Correct Answer:** C **Section: (none) Explanation**

### **Explanation/Reference:**

Correct Answer: C

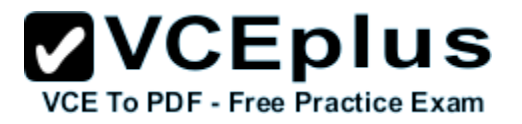

# **QUESTION 16**

One reason to create a stored procedure is to:

- A. Improve performance.
- B. Minimize storage space.
- C. Bypass case sensitivity requirements.
- D. Give the user control of the query logic.

**Correct Answer:** A **Section: (none) Explanation**

### **Explanation/Reference:**

Correct Answer: A

**QUESTION 17** Which permission does a user need in order to run a stored procedure?

- A. EXECUTE
- B. ALLOW
- C. CALL
- D. RUN

**Correct Answer:** A **Section: (none) Explanation**

**Explanation/Reference:**

Correct Answer: A

# **QUESTION 18**

You have a table named Product. You create a view that includes all the products from the Product table that are in the Furniture category.

You execute a statement on the Product table that deletes all the products in the Furniture category.

After you execute the statement, the result set of the view is:

- A. Empty
- B. Deleted

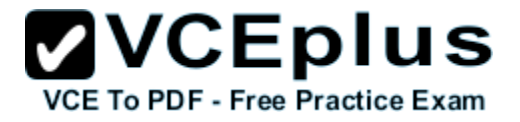

C. Unchanged D. Archived

**Correct Answer:** A **Section: (none) Explanation**

**Explanation/Reference:**

Correct Answer: A

**QUESTION 19** In SQL, an insert statement is used to add a:

A. User to a database.

B. Row of data to a table.

C. Table to a database.

D. Column to a table definition.

**Correct Answer:** B **Section: (none) Explanation**

# **Explanation/Reference:**

Correct Answer: B

**QUESTION 20** You have two tables. Each table has three rows.

How many rows will be included in the Cartesian product of these two tables?

A. 0 B. 3 C. 6

D. 9

**Correct Answer:** D **Section: (none) Explanation**

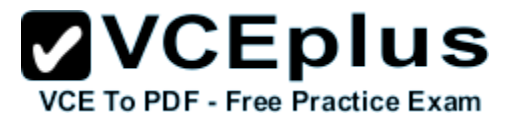

# **Explanation/Reference:**

Correct Answer: D

# **QUESTION 21**

You are writing an SQL statement to retrieve rows from a table.

Which data manipulation language (DML) command should you use?

A. READ

- B. SELECT
- C. OUTPUT
- D. GET

**Correct Answer:** B **Section: (none) Explanation**

## **Explanation/Reference:**

Correct Answer: B

# **QUESTION 22**

Which constraint ensures a unique value in the ID column for each customer?

- A. DISTINCT
- B. FOREIGN KEY
- C. SEQUENTIAL
- D. PRIMARY KEY

**Correct Answer:** D **Section: (none) Explanation**

# **Explanation/Reference:**

Correct Answer: D

# **QUESTION 23**

The component that holds information for a single entry in a table is called a:

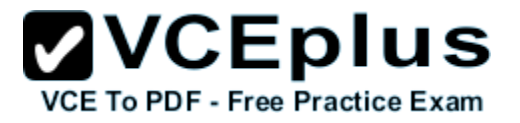

- A. Data type
- B. Row
- C. Column
- D. View

**Correct Answer:** B **Section: (none) Explanation**

**Explanation/Reference:**

Correct Answer: B

**QUESTION 24**

You execute the following statement:

SELECT EmployeeID, FirstName, DepartmentName FROM Employee, Department This type of operation is called a/an:

- A. Intersection
- B. Outer join
- C. Equi-join
- D. Cartesian product

**Correct Answer:** D **Section: (none) Explanation**

### **Explanation/Reference:**

Correct Answer: D

**QUESTION 25** Which command should you use to add a column to an existing table?

- A. MODIFY
- B. ALTER
- C. UPDATE

**ZVCEplus** VCE To PDF - Free Practice Exam

D. INSERT E. CHANGE

**Correct Answer:** B **Section: (none) Explanation**

**Explanation/Reference:**

Correct Answer: B

**QUESTION 26** You have the following table definition:

CREATE TABLE Product (ID INTEGER PRIMARY KEY, Name VARCHAR(20), Quantity INTEGER)

The Product table contains the following data.

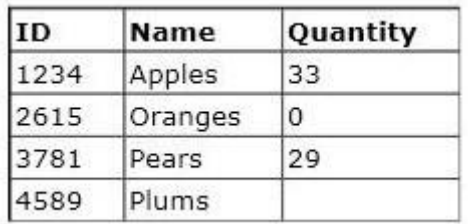

You execute the following statement: SELECT Name FROM Product WHERE Quantity IS NOT NULL

How many rows are returned?

A. 0

- B. 1
- C. 2
- D. 3
- E. 4

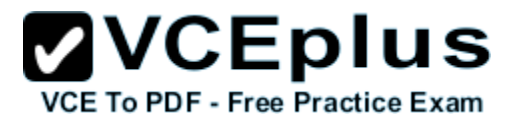

**Correct Answer:** D **Section: (none) Explanation**

### **Explanation/Reference:**

Correct Answer: D

#### **QUESTION 27** You are writing a select statement to find every product whose name contains a specific character.

Which keyword should you use in your where clause?

- A. FIND
- B. BETWEEN
- C. INCLUDES
- D. LIKE

**Correct Answer:** D **Section: (none) Explanation**

# **Explanation/Reference:**

Correct Answer: D

**QUESTION 28** A database contains two tables named Customer and Order.

You execute the following statement:

DELETE FROM Order WHERE CustomerID =  $209$ 

What is the result?

- A. The first order for CustomerID 209 is deleted from the Order table.
- B. All orders for CustomerID 209 are deleted from the Order table, and CustomerID 209 is deleted from the Customer table.
- C. All orders for CustomerID 209 are deleted from the Order table.
- D. CustomerID 209 is deleted from the Customer table.

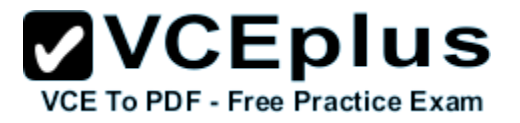

**Correct Answer:** C **Section: (none) Explanation**

### **Explanation/Reference:**

Correct Answer: C

### **QUESTION 29**

You have a table named Product. The Product table has columns for ProductDescription and ProductCategory.

You need to change the ProductCategory value for all the spoons in the Product table to 43.

Which statement should you use?

```
A. UPDATE Product
SET ProductCategory = 43WHERE ProductDescription = 'spoon'
```

```
B. SET Product
WHERE ProductDescription = 'spoon'
TO ProductCategory = 43
```

```
C. UPDATE Product
WHERE ProductDescription = 'spoon'
SET ProductCategory = 43
```

```
D. SET Product
TO ProductCategory = 43WHERE ProductDescription = 'spoon'
```
- A. Option A
- B. Option B
- C. Option C
- D. Option D

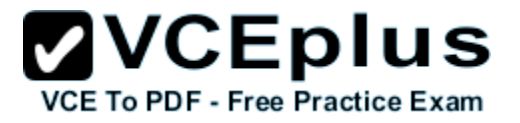

**Correct Answer:** A **Section: (none) Explanation**

### **Explanation/Reference:**

Correct Answer: A

#### **QUESTION 30**

You have a table that contains information about all students in your school. Which SQL keyword should you use to change a student's first name in the table?

- A. UPDATE
- B. CHANGE
- C. SELECT
- D. INSERT

**Correct Answer:** A **Section: (none) Explanation**

# **Explanation/Reference:**

Correct Answer: A

# **QUESTION 31**

You need to populate a table named EmployeeCopy with data from an existing table named Employee.

Which statement should you use?

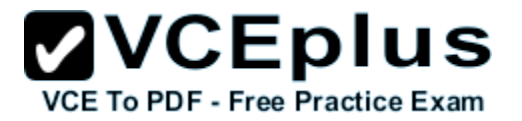

- A SELECT \* INTO EmployeeCopy
	- SELECT \* FROM Employee
- B. INSERT \* FROM Employee INTO EmployeeCopy
- C. COPY \* INTO Employee SELECT \* FROM Employee
- D. INSERT INTO EmployeeCopy SELECT \* FROM Employee
- A. Option A
- B. Option B
- C. Option C
- D. Option D

**Correct Answer:** D **Section: (none) Explanation**

# **Explanation/Reference:**

Correct Answer: D

**QUESTION 32** You execute the following statement:

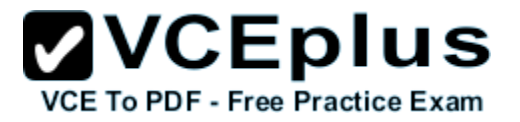

SELECT DepartmentName FROM Department WHERE DepartmentID = (SELECT DepartmentID FROM Employee WHERE EmployeeID =  $1234$ )

This statement is an example of a/an:

- A. Subquery
- B. Union
- C. Outer join
- D. Cartesian product

#### **Correct Answer:** A **Section: (none) Explanation**

### **Explanation/Reference:**

Correct Answer: A

#### **QUESTION 33**

Which keyword would you use in a select statement to return rows that meet a specific condition?

- A. WHERE
- B. UNION
- C. ORDER BY
- D. FROM

**Correct Answer:** A **Section: (none) Explanation**

**Explanation/Reference:**

Correct Answer: A

### **QUESTION 34**

You have a table named Employee that includes the following columns:

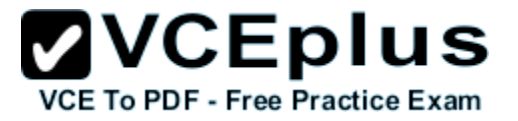

EmployeeID Smp1oyeeName Which statement should you use to return the number of rows in the table?

- A. SELECT \* FROM Employee
- B. SELECT SUM (\*) FROM Employee
- C. SELECT COUNT (rows) FROM Employee
- D. SELECT COUNT (\*) FROM Employee
- A. Option A
- B. Option B
- C. Option C
- D. Option D

**Correct Answer:** D **Section: (none) Explanation**

**Explanation/Reference:**

Correct Answer: D

**QUESTION 35** The Product table contains the following data.

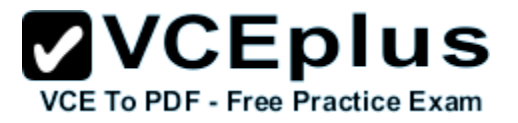

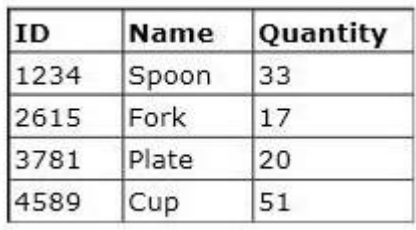

You execute the following statement:

SELECT COUNT(\*) FROM Product WHERE Quantity > 18

What is the value returned by this statement?

A. 1

B. 2

C. 3

D. 4

**Correct Answer:** C **Section: (none) Explanation**

# **Explanation/Reference:**

Correct Answer: C

**QUESTION 36** Which command should you use to remove a table from a database?

A. REMOVE TABLE

- B. UPDATE TABLE
- C. DROP TABLE
- D. DELETE TABLE

**Correct Answer:** C **Section: (none) Explanation**

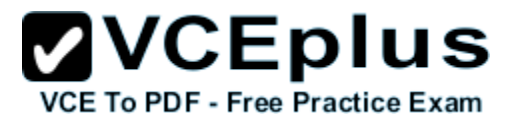

# **Explanation/Reference:**

Correct Answer: C

# **QUESTION 37**

You need to store the contact information for each student in your school database. You should store each student's information in a:

- A. Stored procedure
- B. Function
- C. Row
- D. Variable

#### **Correct Answer:** C **Section: (none) Explanation**

# **Explanation/Reference:**

Correct Answer: C

### **QUESTION 38**

Which category of SQL statements is used to add, remove, and modify database structures?

- A. Data access language (DAL)
- B. Data manipulation language (DML)
- C. Data control language (DCL)
- D. Data definition language (DDL)

**Correct Answer:** C **Section: (none) Explanation**

### **Explanation/Reference:**

Correct Answer: D

# **QUESTION 39**

You have a Customer table and an Order table. You join the Customer table with the Order table by using the CusromerID column.

The results include:

**ZVCEplus VCE To PDF - Free Practice Exam** 

All customers and their orders

٠

Customers who have no orders

 $\bullet$ 

Which type of join do these results represent?

- A. Complete join
- B. Partial join
- C. Inner join
- D. Outer join

**Correct Answer:** D **Section: (none) Explanation**

**Explanation/Reference:**

Correct Answer: D

**QUESTION 40** Data in a database is stored in:

- A. Tables
- B. Queries
- C. Data types
- D. Stored procedures

**Correct Answer:** A **Section: (none) Explanation**

**Explanation/Reference:**

Correct Answer: A

#### **QUESTION 41**

You have a table named Student that contains 100 rows. Some of the rows have a NULL value in the FirstName column.

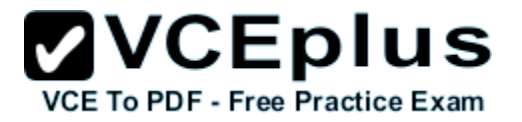

# You execute the following statement:

# DELETE FROM Student

What is the result?

- A. All rows in the table will be deleted.
- B. All rows containing a NULL value in the FirstName column will be deleted.
- C. You will receive an error message.
- D. All rows and the table definition will be deleted.

**Correct Answer:** A **Section: (none) Explanation**

# **Explanation/Reference:**

Correct Answer: A

#### **QUESTION 42**

You need to establish a set of permissions that you can routinely assign to new users. What should you create?

- A. Resource
- B. Group
- C. List
- D. Role

**Correct Answer:** D **Section: (none) Explanation**

## **Explanation/Reference:**

Correct Answer: D

#### **QUESTION 43**

Which database term is used to describe the process of applying a backup to a damaged or corrupt database?

- A. Recover
- B. Restore

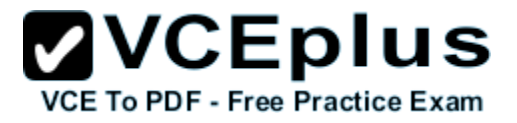

C. Commit

D. Attach

**Correct Answer:** B **Section: (none) Explanation**

**Explanation/Reference:**

Correct Answer: B

**QUESTION 44** You need to disable User1's access to view the data in the Customer table.

Which statement should you use?

A. REMOVE User1 FROM Customer

- **B.** REMOVE SELECT ON Customer FROM User1
- C. REVOKE SELECT ON Customer FROM User1
- D. REVOKE User1 FROM Customer
- A. Option A
- B. Option B
- C. Option C
- D. Option D

**Correct Answer:** C **Section: (none)**

**ZVCEplus VCE To PDF - Free Practice Exam** 

# **Explanation**

# **Explanation/Reference:**

Correct Answer: C

# **QUESTION 45**

Denormalization is performed in order to:

- A. Reduce redundancy.
- B. Eliminate repeating groups.
- C. Create smaller tables.
- D. Improve query performance.

### **Correct Answer:** D **Section: (none) Explanation**

### **Explanation/Reference:**

Correct Answer: D

# **QUESTION 46**

You have a table named Product that contains one million rows.

You need to search for product information in the Product table by using the product's unique ID.

What will make this type of search more efficient?

- A. A cursor
- B. A subquery
- C. A trigger
- D. An index

### **Correct Answer:** D **Section: (none) Explanation**

# **Explanation/Reference:**

Correct Answer: D